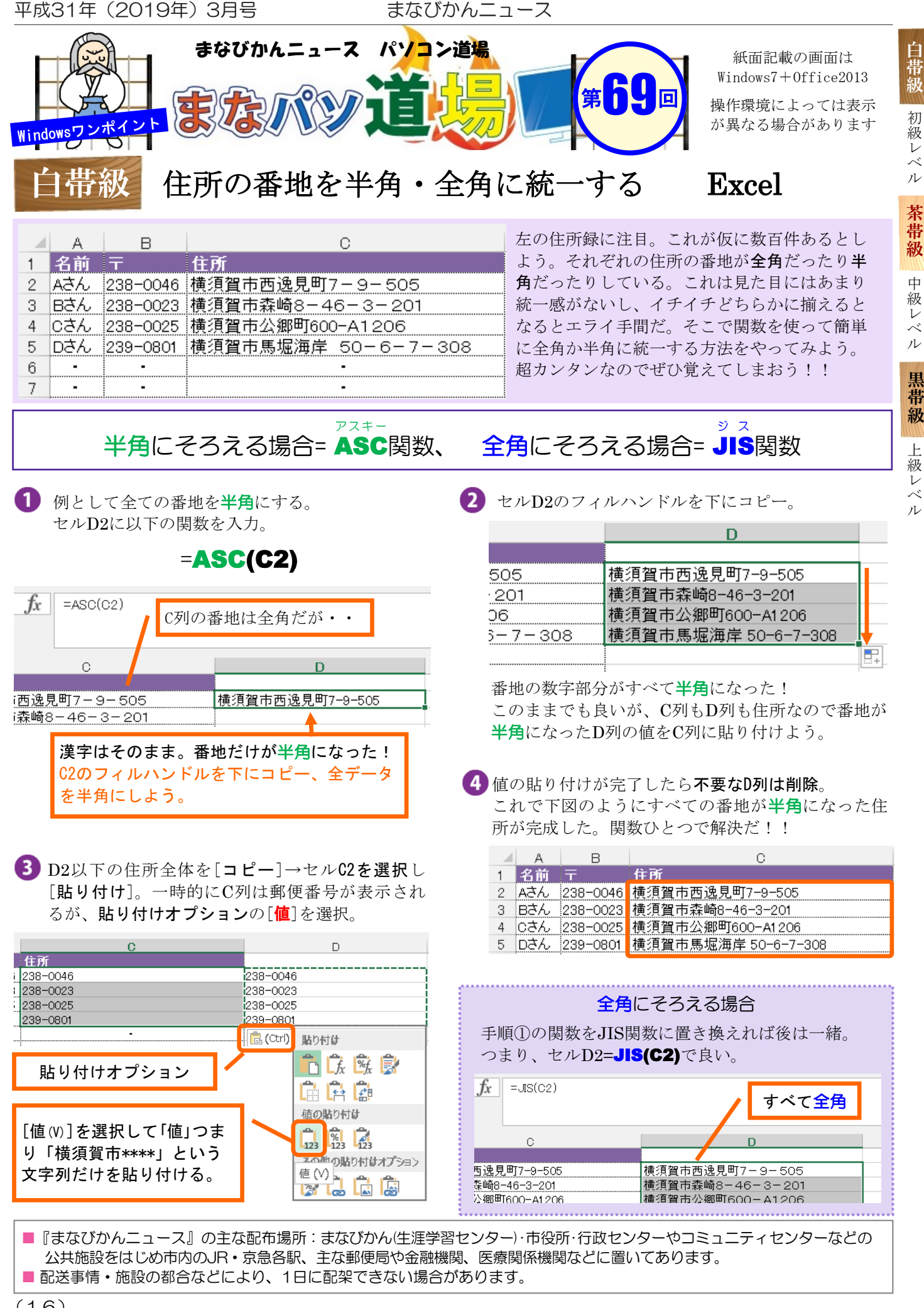

## 黒 帯 級 ベ ル 上 級 レ ベ ル